# **Berechnung der einwirkenden Belastung**

Linearführungen können aus allen Richtungen Belastungen und Momente resultierend aus der Einbaulage der Führungen, dem Antrieb, der Beschleunigung, den Bearbeitungskräften sowie dem Massenschwerpunkt des zu bewegenden Gegenstandes u.a. aufnehmen.

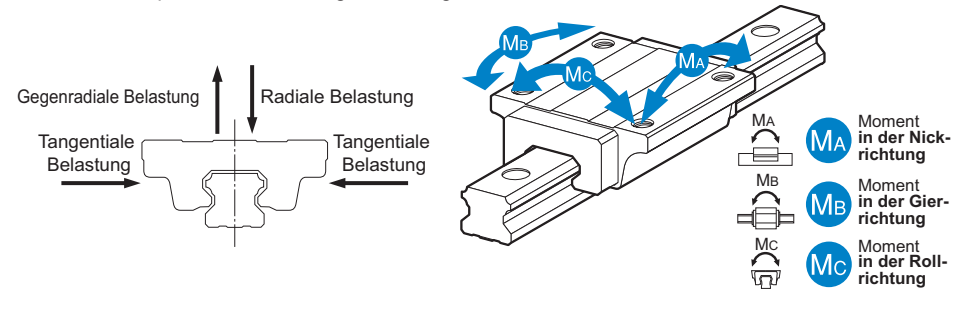

Abb. 1 Richtungen der auf die Linearführung einwirkenden Belastungen

# **Berechnung einer einwirkenden Belastung**

### **[Einachsige Anwendung]**

### z **Momentäquivalenz**

Linearführungen werden z.T. wegen beengter Einbauverhältnisse mit nur einem Führungswagen bzw. mit zwei zusammengesetzten Wagen eingesetzt. In diesen Fällen werden die äußeren Kugeln an den Wagenenden größerem Verschleiß ausgesetzt als die anderen Kugeln (siehe Abb. 2). Hier kann der Verschleiss durch Abblättern während des Betriebs an den am größten belasteten Stellen zunehmen und die berechnete Lebensdauer dementsprechend abnehmen. Daher müssen bei diesen Betriebsbedingungen die Momente mit den entsprechenden Äquivalenzfaktoren multipliziert werden (siehe Tab. 1 bis Tab. 6 **A1-43**).

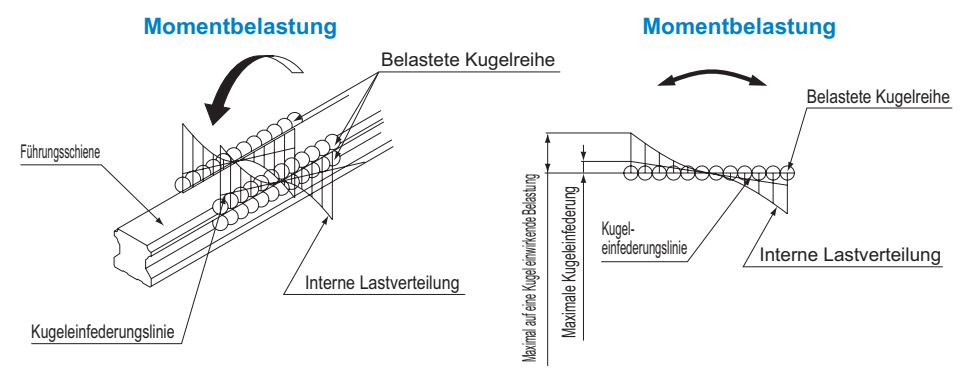

Abb. 2 Kugelbelastung bei einwirkendem Moment

Mit der folgenden Formel wird die äquivalente Belastung ermittelt, wenn ein Moment auf die Linearführung wirkt.

 $P = K \cdot M$ 

- P : Äquivalente Belastung pro Linearführung (N)
- K : Äquivalenzfaktor

正出以

M : Wirkendes Moment (Nmm)

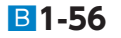

#### **Auswahlkriterien**

**Berechnung der einwirkenden Belastung**

### z **Äquivalenzfaktor**

Einige Linearführungen haben unterschiedliche Tragzahlen pro Belastungsrichtung. In diesem Fall sind für gleiche Momente in M<sub>A</sub>- und M<sub>c</sub>-Richtung die Äquivalenzfaktoren für die Radial- bzw. Gegenradialrichtung unterschiedlich.

## **Äquivalenzfaktoren für Moment MA**

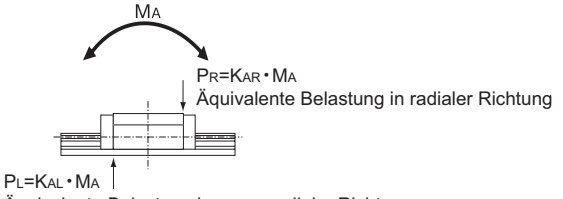

Äquivalente Belastung in gegenradialer Richtung

Abb. 3 Äquivalenzfaktoren für Moment M<sup>A</sup>

Äquivalenzfaktoren für das Moment MA .

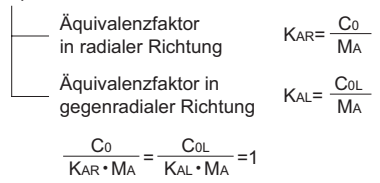

### **Äquivalenzfaktoren für Moment MB**

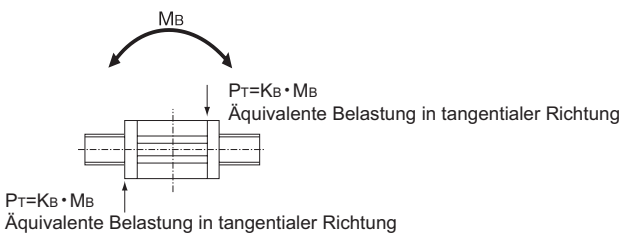

Abb. 4 Äquivalenzfaktoren für Moment MB

Äquivalenzfaktoren für das Moment MB .

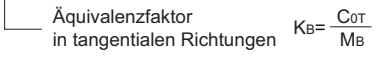

 $\frac{COT}{K_{\rm B} \cdot M_{\rm B}}$ =1  $Cor$ 

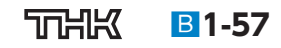

# **Äquivalenzfaktoren für Moment MC**

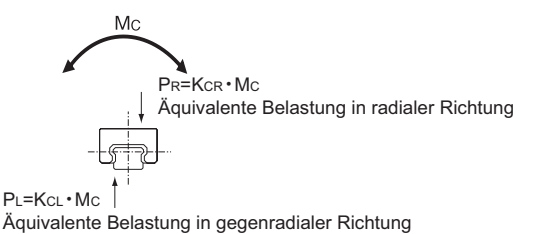

Abb. 5 Äquivalenzfaktoren für Moment Mc

Äquivalenzfaktoren für das Moment MC .

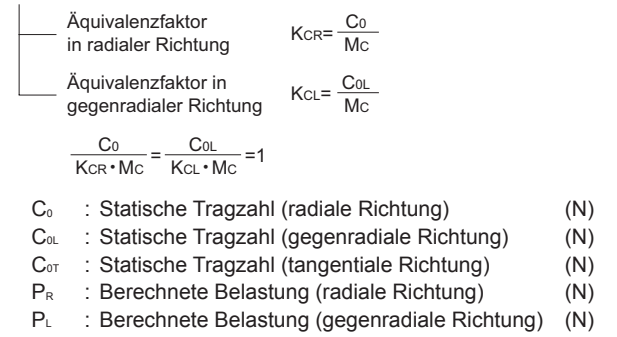

P<sub>T</sub> : Berechnete Belastung (tangentiale Richtung) (N)

### **Auswahlkriterien**

**Berechnung der einwirkenden Belastung**

# **Berechnungsbeispiel**

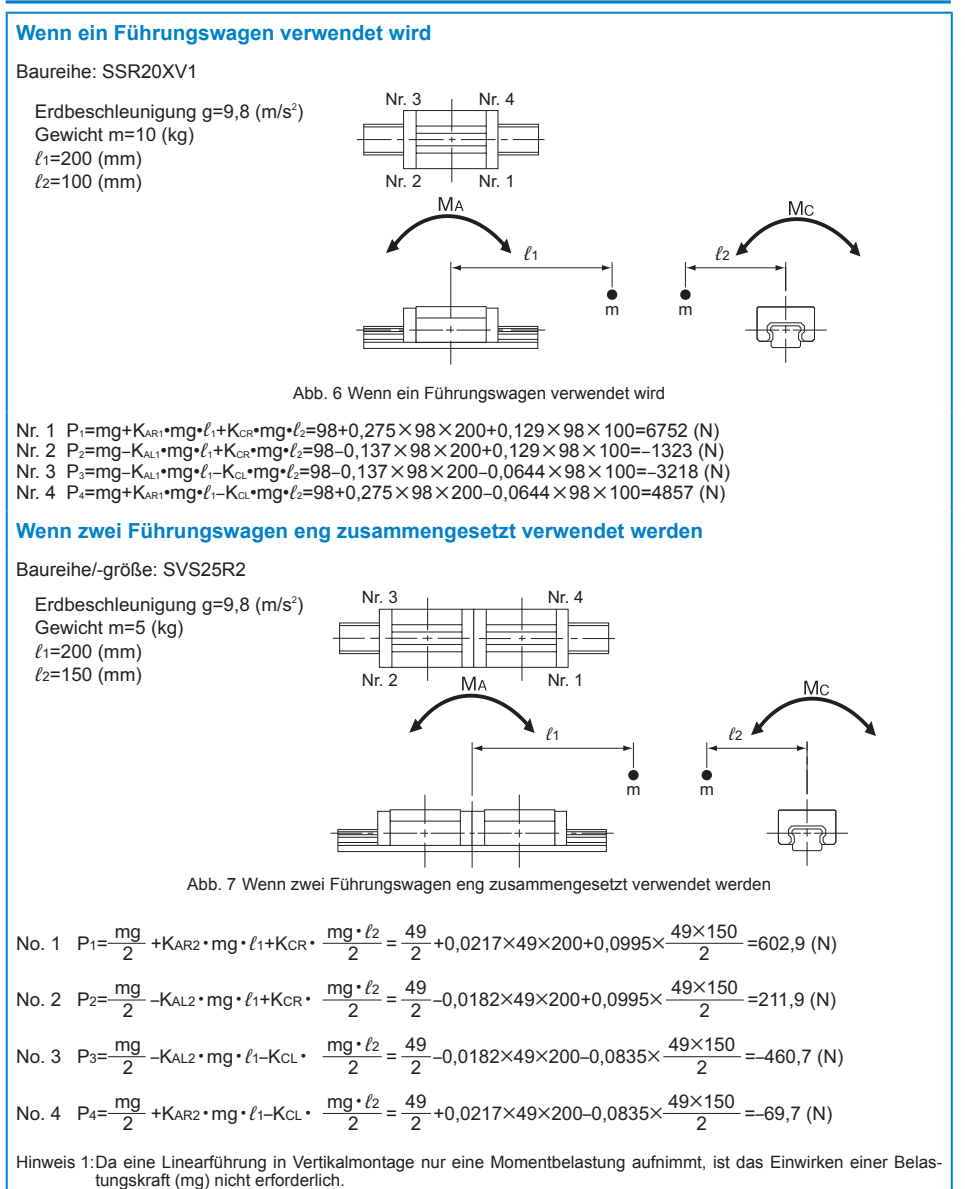

Linearführunger **Linearführungen**

76415 B**1-59**

### **[Zweiachsige Anwendung]**

# z **Festlegung der Einsatzbedingungen**

Die Festlegung der Einsatzbedingungen ist für die Bestimmung der nominellen Lebensdauer und der Belastung eines Linearführungssystems notwendig. Folgende Bedingungen werden dabei berücksichtigt:

- (1) Gewicht: m (kg)
- (2) Richtung der Gewichtskraft:
- (3) Lage des Arbeitspunkts (z.B. Schwerpunkt): *ℓ*2, *ℓ*3, h1 (mm)
- (4) Antriebsposition: *ℓ*4, h2 (mm)
- (5) Anordnung des Linearführungssystems: *ℓ*0, *ℓ*1 (mm) (Anzahl von Einheiten und Achsen)
- (6) Geschwindigkeitsdiagramm Geschwindigkeit: V (mm/s) Zeitkonstante: t<sub>0</sub> (s) Beschleunigung:  $\alpha_n$  (mm/s<sup>2</sup>)

$$
(\alpha_n = \frac{V}{t_n})
$$

(7) Arbeitszyklus

Anzahl der Doppelhübe pro Minute: N<sub>1</sub> (min<sup>-1</sup>)

- (8) Hublänge: *ℓ*s (mm)
- (9) Durchschnittsgeschwindigkeit: Vm (m/s)
- (10) Erforderliche nominelle Lebensdauer in Stunden: L10h

Erdbeschleunigung g=9,8 (m/s<sup>2</sup>)

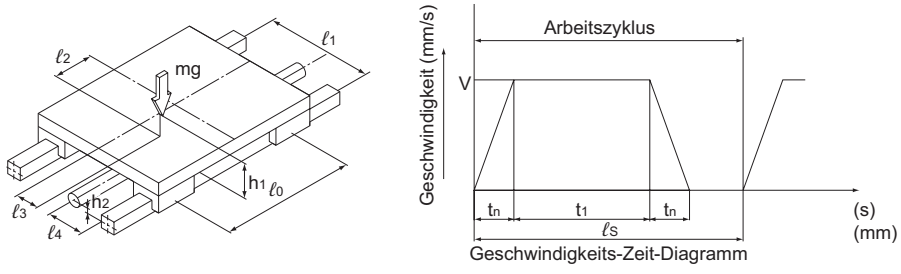

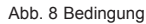

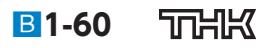

### **Auswahlkriterien**

#### **Berechnung der einwirkenden Belastung**

### $\bullet$  **Formel für die einwirkende Belastung**

Die auf ein Linearführungssystem einwirkenden Belastungen sind abhängig von der Schwerpunktlage des Objektes, der Antriebsposition, der Beschleunigung und Verzögerung beim Anfahren und Halten, den Bearbeitungskräften sowie anderen äußeren Kräften. Diese Parameter müssen alle ausreichend bei der Auslegung eines Linearführungssystems berücksichtigt werden. Bei den folgenden zehn Beispielen werden die Belastungen für Linearführungssysteme bei unterschiedlichen Einsatzbedingungen bestimmt.

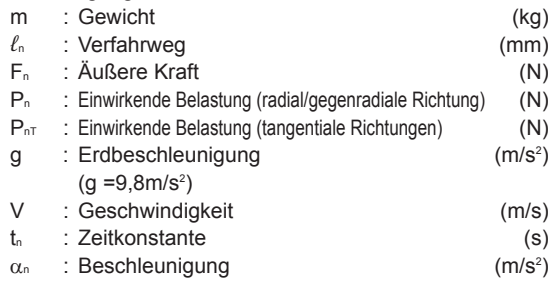

$$
(\alpha_n=\frac{V}{t_n})
$$

## **[Beispiel]**

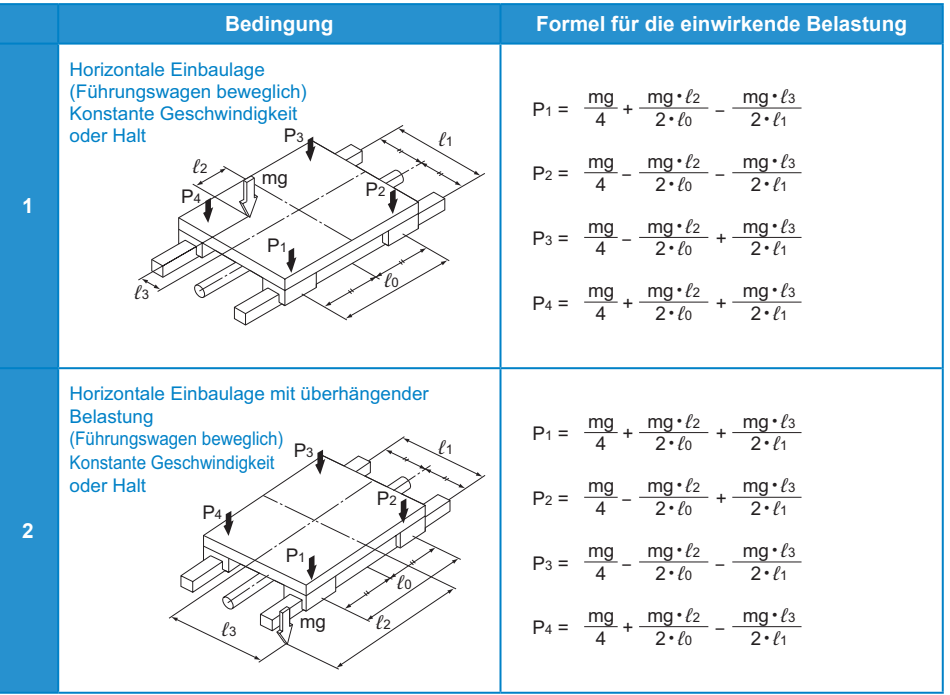

Hinweis: Die Belastung in Richtung des Pfeils ist positiv.

**TTHIK** B**1-61**

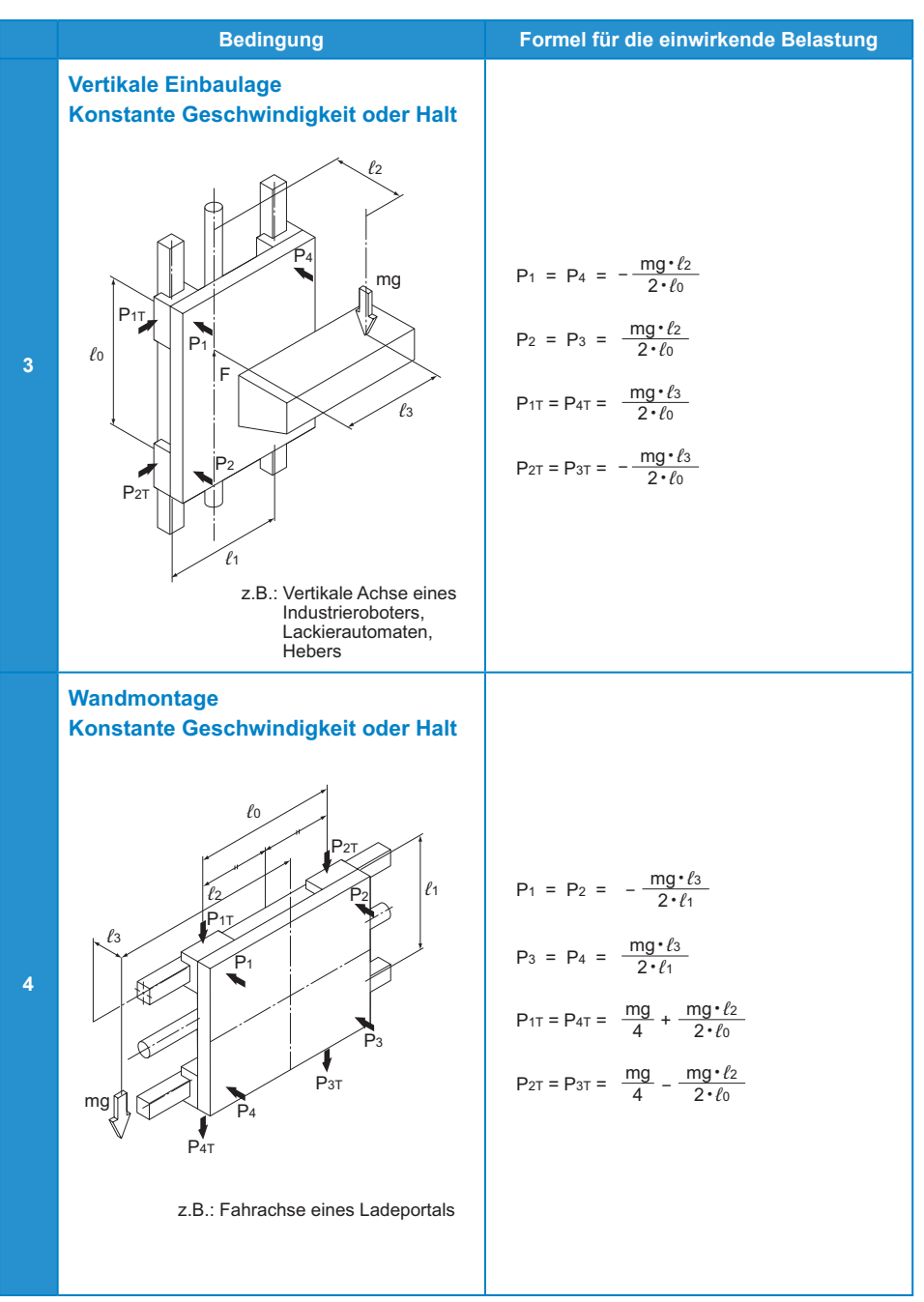

Hinweis: Die Belastung in Richtung des Pfeils ist positiv.

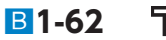

**Linearführungen**

Linearführungen

### **Auswahlkriterien**

**Berechnung der einwirkenden Belastung**

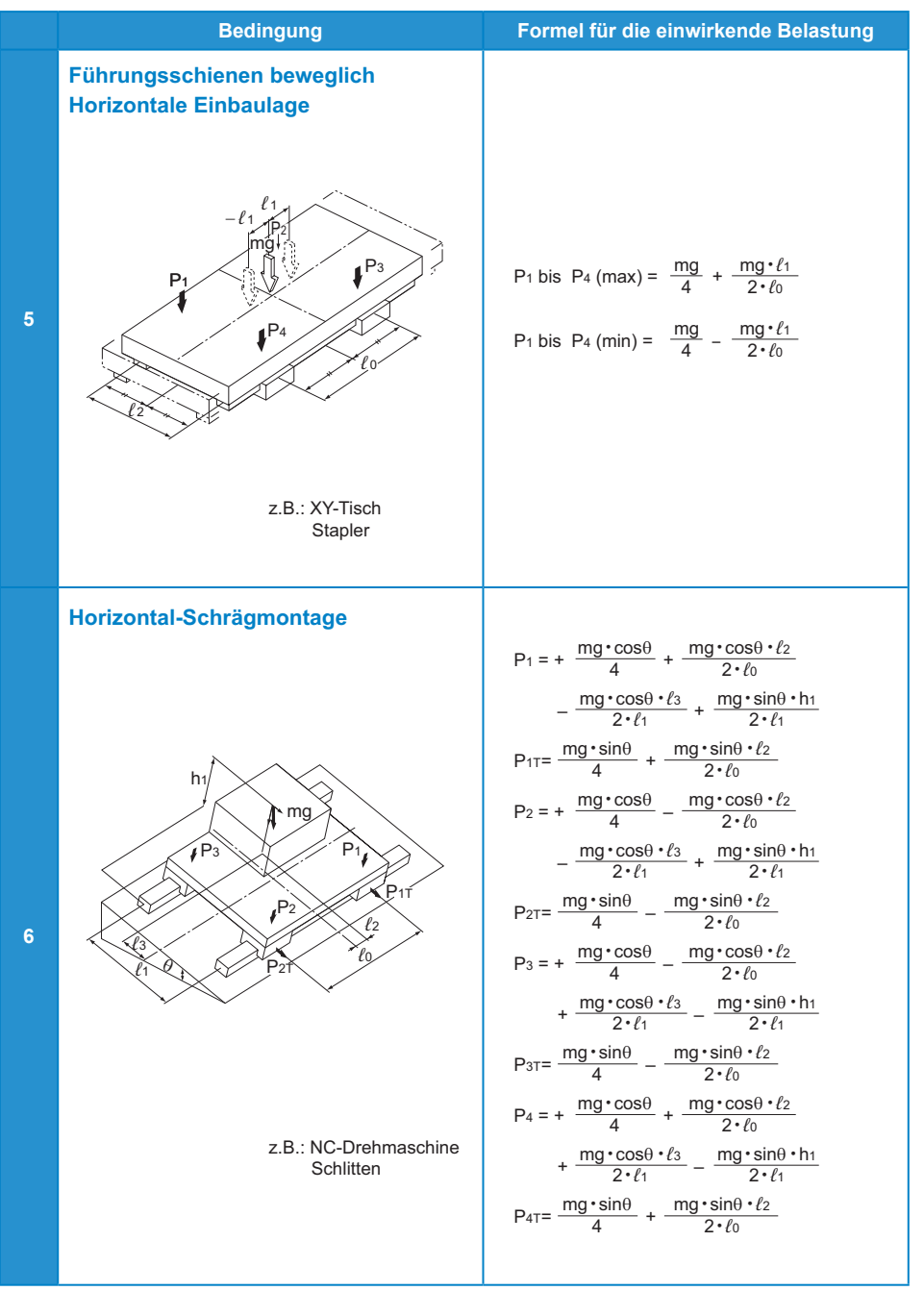

Hinweis: Die Belastung in Richtung des Pfeils ist positiv.

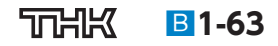

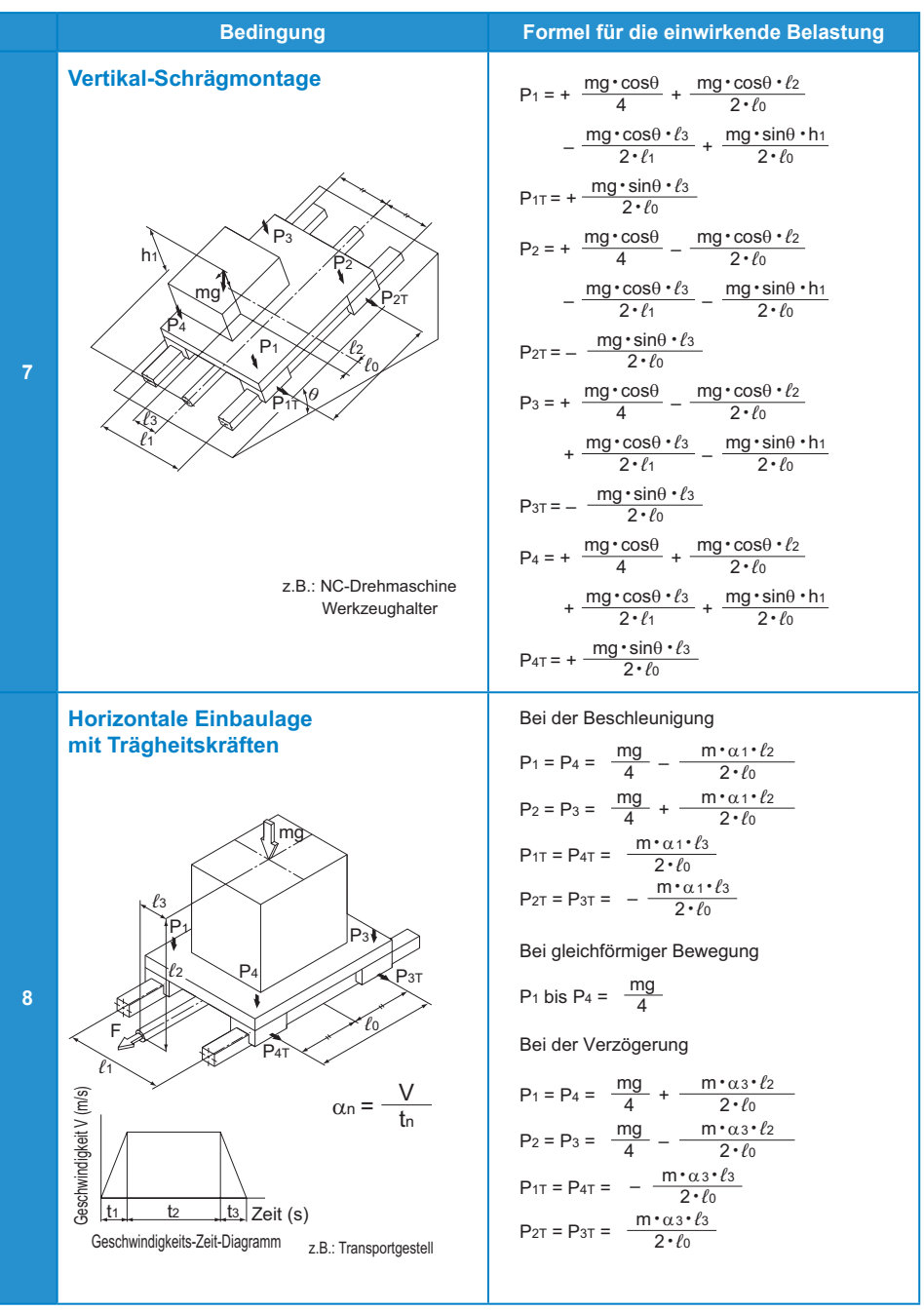

Hinweis: Die Belastung in Richtung des Pfeils ist positiv.

可出以

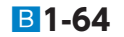

**Linearführungen**

Linearführungen

### **Auswahlkriterien**

**Berechnung der einwirkenden Belastung**

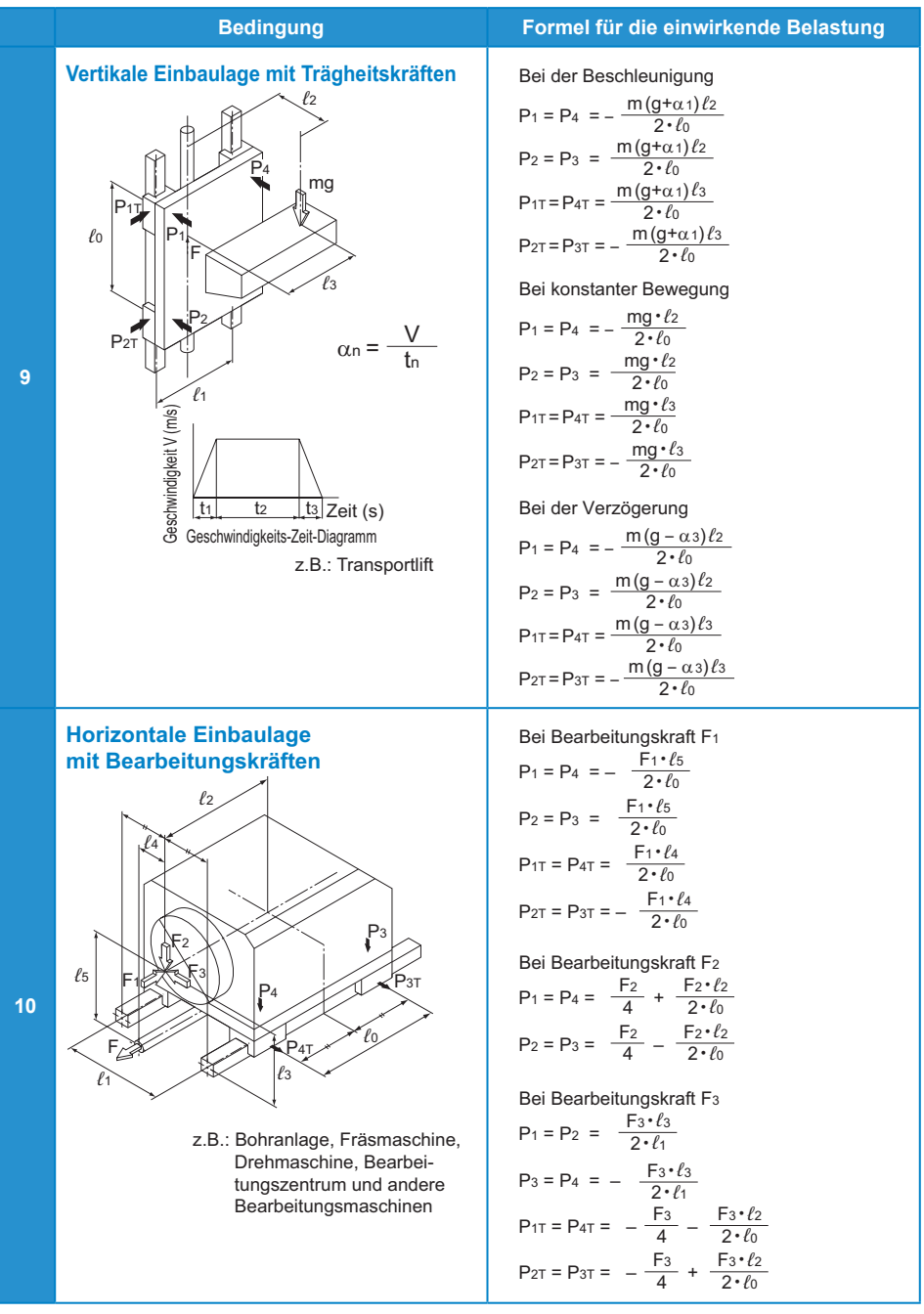

Hinweis: Die Belastung in Richtung des Pfeils ist positiv.

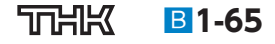